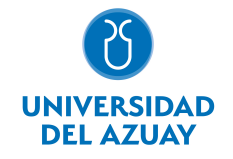

# FACULTAD DE CIENCIAS DE LA ADMINISTRACIÓN ESCUELA DE ADMINISTRACIÓN DE EMPRESAS

## 1. Datos generales

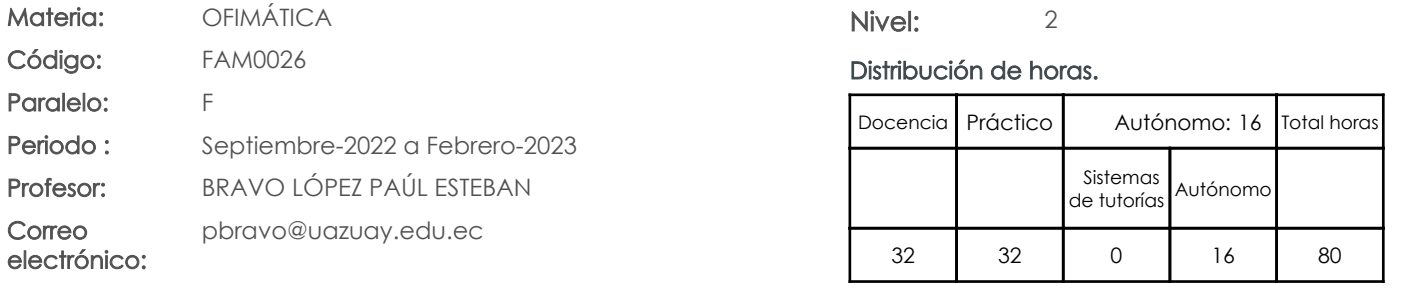

#### Prerrequisitos:

Código: FAM0002 Materia: LÓGICA MATEMÁTICA

# 2. Descripción y objetivos de la materia

Esta materia trata sobre aspectos básicos del uso de Internet, capacitación en el trabajo colaborativo mediante "Cloud Computing" y el manejo de herramientas ofimáticas.

Esta materia constituye un eje transversal de la carrera, es una herramienta de apoyo en el manejo de información

La información constituye un activo fundamental en las empresas al momento de tomar decisiones; decisiones que están sustentadas siempre en una "base de conocimiento" existente en las organizaciones. Esto obliga a que los profesionales estén capacitados en el uso de herramientas que les permitan obtener información de toda índole relacionada a la actividad empresarial, en las cuales, es siempre un objetivo, el mejor aprovechamiento de recursos. La Informática constituye una ciencia fundamental para el estudio y manejo de las tecnologías de la información y comunicaciones, su estudio se fundamenta, en la necesidad de conocer las herramientas ofimáticas para análisis de la información, de manera que pueda desarrollar proyectos que agiliten el acceso a los datos y su análisis.

## 3. Objetivos de Desarrollo Sostenible

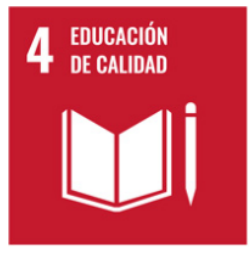

# 4. Contenidos

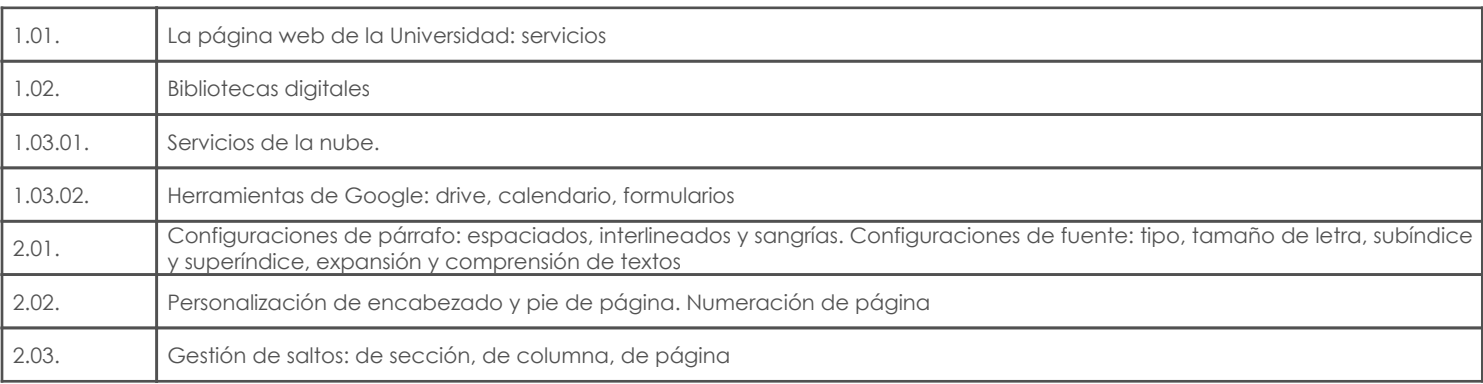

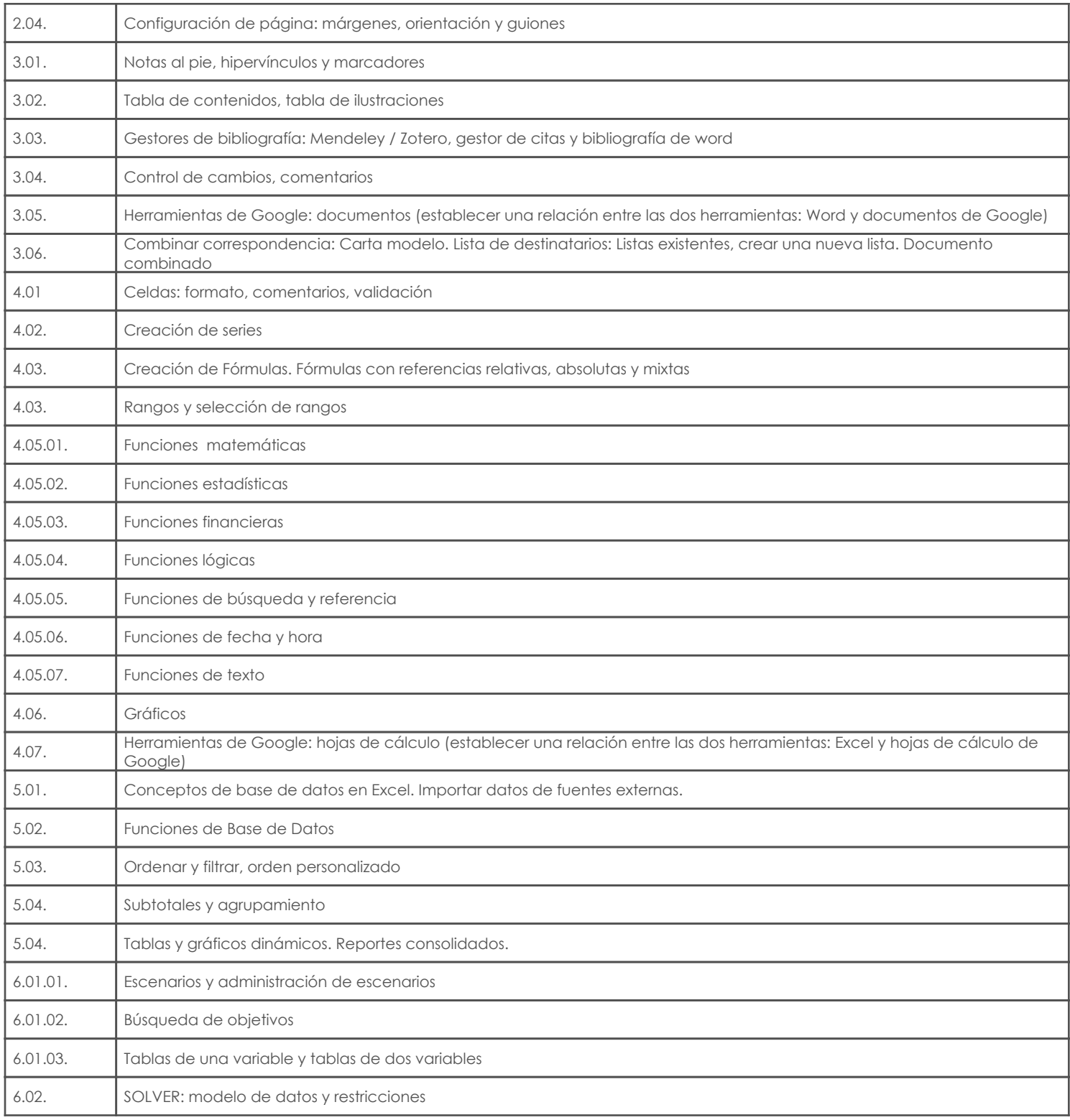

# 5. Sistema de Evaluación

# Resultado de aprendizaje de la carrera relacionados con la materia

# Resultado de aprendizaje de la materia en el establecer en el establecer en el evidencias

af. Establecer sistemas de control

-Conocer los aspectos básicos del uso de Internet y aplicar las herramientas trabajo colaborativo mediante "Cloud Computing" en las actividades de gestión. Elaborar documentos en Word utilizando opciones avanzadas del programa. Manejo de gráficos, tablas. Crear tablas de contenido, ilustraciones, productos bibliografía. Combinación de correspondencia. Control de cambios. Conocer los conceptos de base de datos en Excel y utilizar las herramientas de: ordenación, filtros, tablas dinámicas, subtotales para obtener información gerencial para la toma de decisiones. Crear modelos de datos con múltiples tablas. Relación entre tablas. Analizar datos con tablas dinámicas basados en un modelo de datos. Crear macros para automatizar tareas repetitivas.

#### m. Maneja las TICS aplicadas al área de su profesión.

-Crear modelos de datos con múltiples tablas. Relación entre tablas. Analizar datos con tablas dinámicas basados en un modelo de datos.

-Evaluación escrita -Prácticas de laboratorio -Trabajos prácticos -

-Evaluación escrita -Prácticas de laboratorio

#### Resultado de aprendizaje de la carrera relacionados con la materia Resultado de aprendizaje de la materia entre a materia en el estado Evidencias

-Trabajos prácticos productos

#### OFI. Maneja de forma eficiente las aplicaciones y los softwares en el campo de marketing.

-Conocer los conceptos de base de datos en Excel y utilizar las herramientas de: ordenación, filtros, tablas dinámicas, subtotales para obtener información -Prácticas de laboratorio gerencial para la toma de decisiones.

-Evaluación escrita -Trabajos prácticos productos

#### Desglose de evaluación

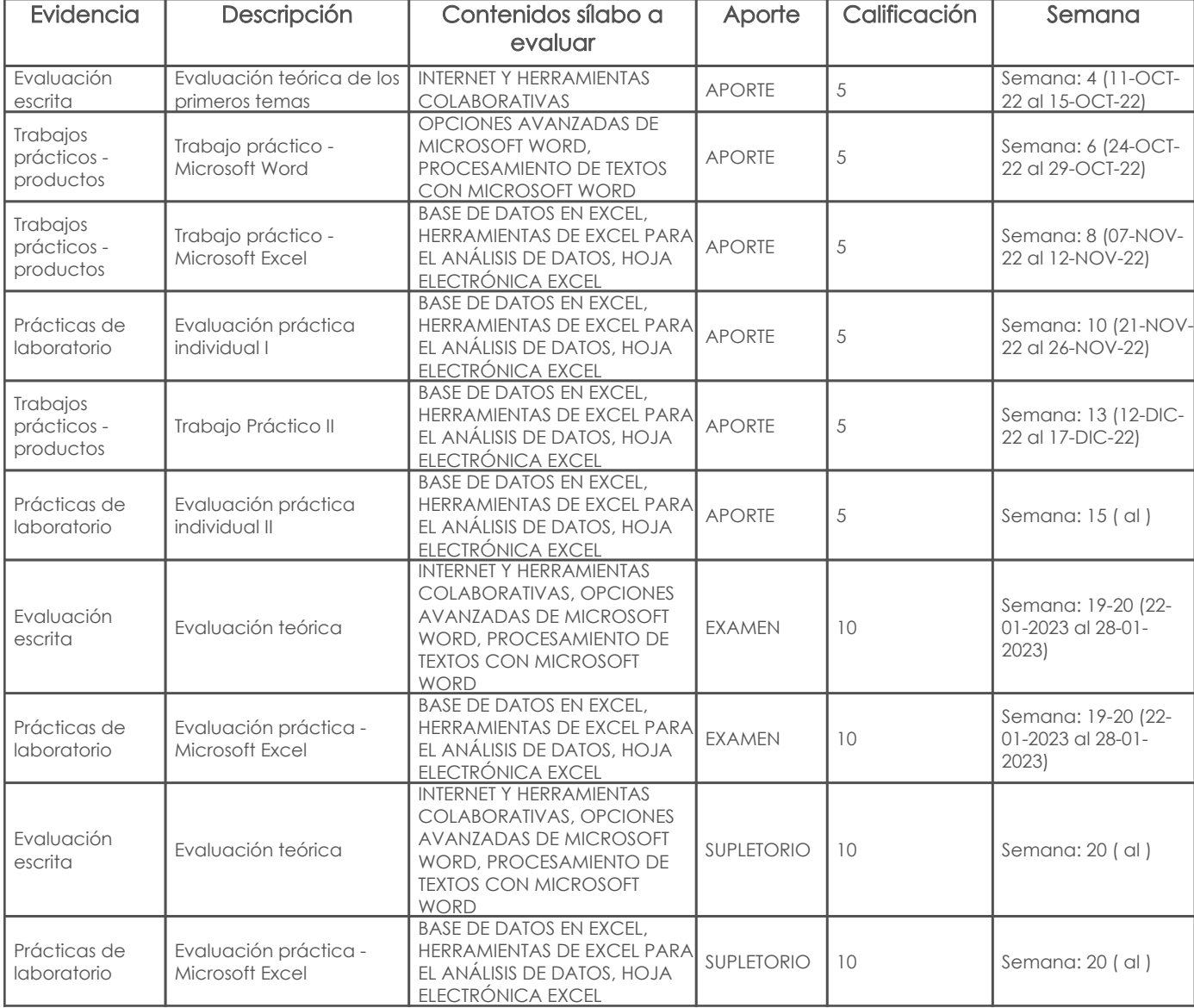

### Metodología

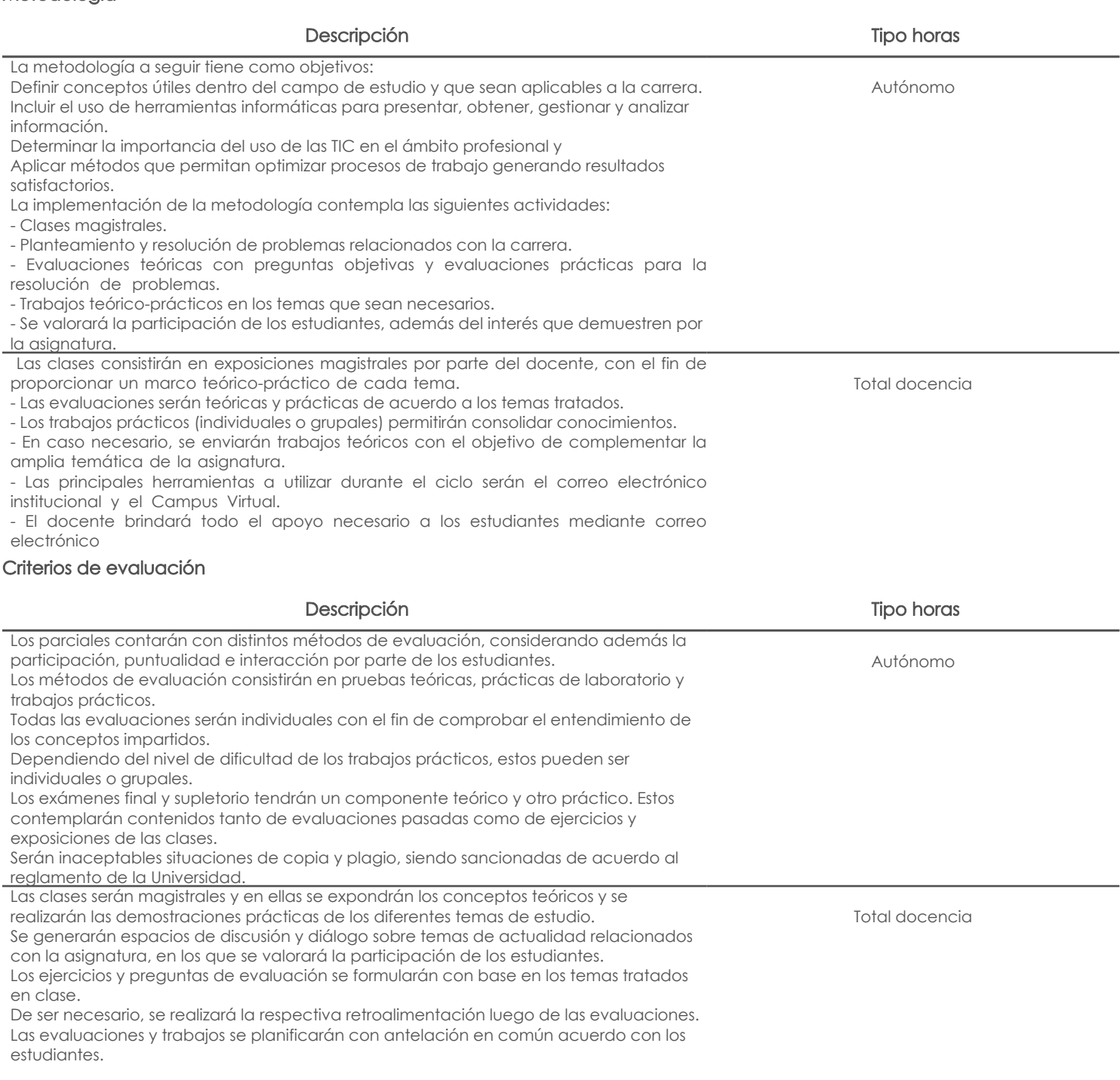

# 6. Referencias

# Bibliografía base

## Libros

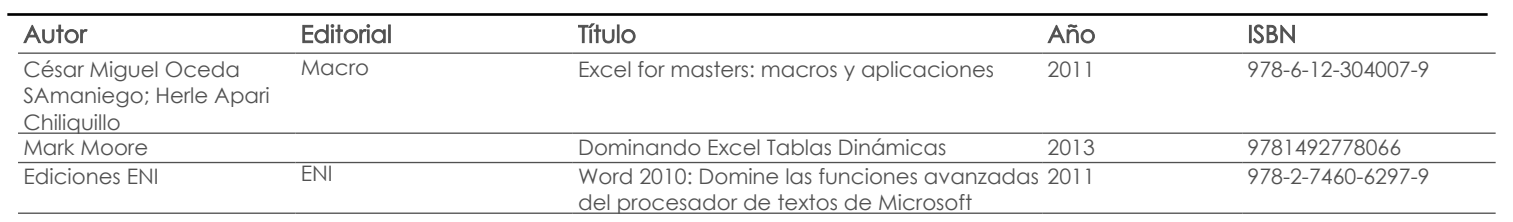

Web

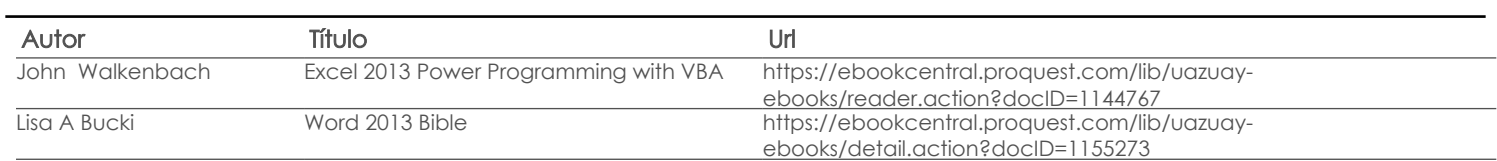

#### **Software**

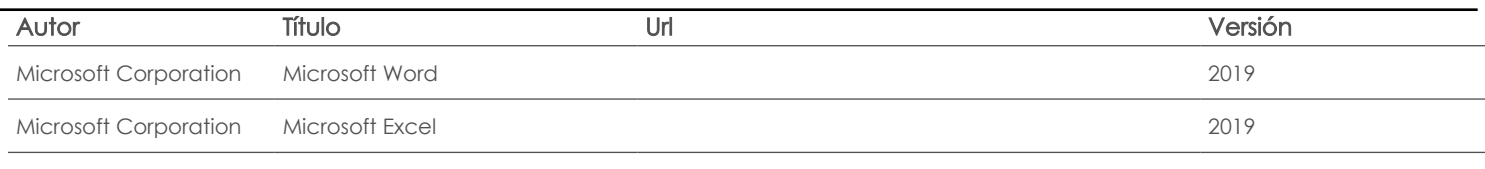

# Revista

Bibliografía de apoyo

Libros

Web

Software

Revista

Fecha aprobación: 13/09/2022

Estado:

Aprobado

Docente Director/Junta